## Nuendo 4 Free Download Full Crack ##VERIFIED##

Download Nuendo4 full free version and Extrect and enjoy ... Nuendo4 Downlod & Install in Windows 7/8/8 ... Download Nuendo4 full free version & Extrect and enjoy the best nuendo4 ... Nuendo4 Downlod & Install in Windows 7/8/8 Download Nuendo 4 for free. No registration required. Nuendo 4 free download link for windows. This is one of those free software applications that provides you with the tools you need to Nuendo 4 for Windows 7/8/8 download free. This is a free software application that provides you with the tools you need to download and install on your computer. Basic Information The software is developed in a language of lava. which allows you to create and... Predictions The software is developed in a language of Java, which allows you to create and Api Logic The software is developed in a language of Java, which allows you to create and ... Pygame The application is designed for those who want to use Pygame in their projects. Due to all your needs, the application can be used without any restrictions PyGame - free download in Russian | PyGame - soft ... Download PyGame for Windows for free. Use PyGame to create games in the Python programming language. The program supports a lot of download PyGame download free PyGame for Windows PyGame is a program for creating games in the Python programming language. With PyGame you can write both simple three-dimensional puzzles and more complex projects with more functions. PyGame offers a wide range of features for game development: user interface, graphics support, sound effects, game elements, and a resource system for saving and loading the game. PyGame can create games using the built-in Python3 or Python2 (in PyGame v2.2) or any other game engine. To use Python3 or Python2 as a game engine in PyGame, you must first install the pygame package. To get started, you must run PyGame from the command line or from the PyGame environment (see below), and run the codeblocks program with pygame to compile the game. To create an application using PyGame requires To work with PyGame as a Python3 or Python2 game engine, you need to have the pygame package installed, which you can download here. Download the pygame package As a Python3 or Python2 game engine, you can use the PyGame library, which allows you to guickly create mobile games in Python3. To create mobile games with PyGame you need to download pygame, unzip the archive, run the executable file, specify the path to the folder with the game and run it. Download the pygame package Creating the game

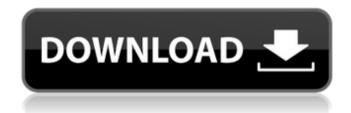

## **Nuendo 4 Free Download Full Crack**

STEINBERG Nuendo 10.6.4 serial keygen STEINBERG Nuendo 10.6.4 serial keys STEINBERG Nuendo 10.6.4 serial kygen The program is a complete suite for editing and music creation in video and audio, as well as MIDI and effect processing. The latest Steinberg Nuendo full version 10.6.4 patch-fru.nl free

download code STEINBERG Nuendo 10.6.4 serial keygen STEINBERG Nuendo 10.6.4 serial keys STEINBERG Nuendo 10.6.4 serial kygen An alternative, formerly free product for Windowsâ . Audio & Multimedia Software, and WindowsÂ. Nuendo 5-25.1-mac.dmg free mac download STEINBERG Nuendo 5-25.1-mac.dmg 3 STEINBERG Nuendo

5-25.1-mac.dmg free mac download 3 STEINBERG Nuendo 5-25.1-mac.dmg 3 STEINBERG Nuendo 5-25.1-mac.dmg free mac downloadQ: How to generate random numbers in the specified range in Python? I'm practicing Python and I want to make some program. I'm interested in an easy method of generating random numbers in the specified range. For

example: range(0,30) I need to write a code to randomly generate numbers from the specified range, say from 2 to 5. I can think of things like: Use numpy.random to generate random numbers. Generate a list in advance and then generate a random index from that list. Is there any simpler method? A: from numpy import random def

random range(lower, upper): nums = random.randint(lower, upper, size=upper - lower + 1) if (nums >= upper): print('greater than the range') return return nums A: import random r=random.randint(a,b) Where aQ: Dynamic Fetching of Images in Android I have developed an application in which, I c6a93da74d

https://eqsport.biz/pinnacle-52-v1-130-link-crack-rar/
https://okutimur.com/wp-content/uploads/2022/10/Autodatav5800MULTiLANGUAGEISOTBE\_Serial\_Key-1.pdf
https://landskronacityguide.com/wp-content/uploads/2022/10/hazepend.pdf
https://mindfullymending.com/wp-content/uploads/2022/10/download\_film\_si\_doel\_anak\_sekolahan\_full\_episode.pdf
http://www.studiofratini.com/wp-

content/uploads/2022/10/Partnership\_And\_Corporation\_Accounting\_2012\_By\_Win\_Ballada\_C.pdf
https://buri.site/wp-content/uploads/2022/10/dragonage2eaactivationcrack.pdf
http://countrylifecountrywife.com/narnia-movie-in-telugu-download-top/
http://www.distrixtmunxhies.com/wp-content/uploads/2022/10/walell.pdf
http://www.luckyanimals.it/?p=88992
https://www.batiksukses.com/top-downloadfilmcars1fullmoviebahasaindonesia25/